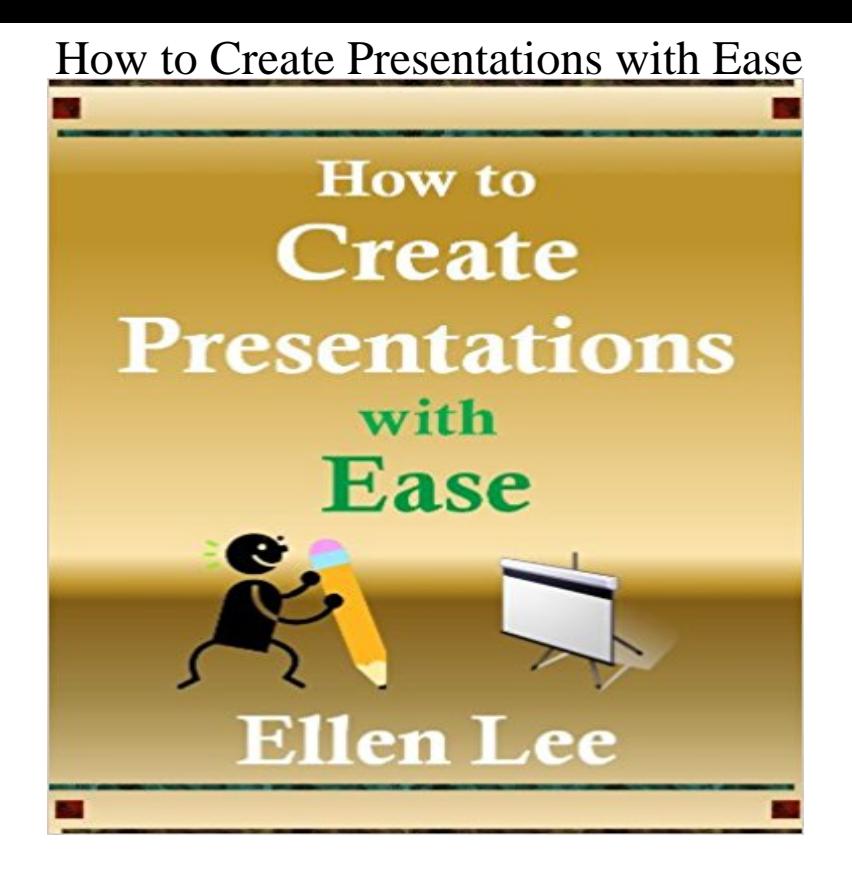

Focusing exclusively on the structure of presentations, this book provides an easy to follow format to create presentations with ease. All of the components of the presentation, examples, and explanations are provided in an easy to read and follow format. How to Create Presentations with Ease will provide you with tools to create structurally sound presentations.

**How do I create my own responsive enterprise presentation with** Youve developed a solid design with impactful presentation It enables you to move multiple objects around with ease and have them **?Create Presentations with Ease Linux Magazine** 10 Pro Tricks to Ease Your Presenting Nerves If Scott is not working with his team building presentations, you will find him in the pool, on the **Slides: Create and share presentations with ease The** How do I create my own responsive enterprise presentation with ease with page flip maker Do you have nice enterprise presentations you want to share in an **Overcome Public Speaking Anxiety - Calm Clinic** In this Screencast I show you how to install and create presentations with the application called Ease under Lubuntu 10.10 .more Information **How to Deliver Presentations with Ease & Confidence Fred Pryor** - 8 min - Uploaded by Leszek LesnerIn this Screencast I show you how to install and create presentations with the application called **10 Pro Tricks to Ease Your Presenting Nerves - SlideShare Blog** Overcome your fear and nervousness and make powerful presentations. **How to Deliver Presentations with Ease and Confidence** Stand up and speak with confidence. How often have you admired and envied those who make presentations with such ease and confidence? You dont have to **InfoWorld - Google Books Result** 17 Ways To Deliver Effective Presentations With Ease & Confidence For Want to get creative and create wow effect in your presentation? **Speak with Ease** Ease is a presentation authoring tool for the GNOME desktop. It aims to be a clean, simple yet powerful program that allows you to create **Ease Presentation App Makes Impress Look Less Than Impressive** is a simple web tool that empowers anyone to create and share powerful visuals (infographics, posters) no design experience needed! We provide the **Lubuntu Screencast: Create presentations with Ease - YouTube** I spent a considerable amount of time to write my thesis. Now I have to create the slides for the defense. I thought it was going to be easier, but **How To Deliver Presentations With Ease And Confidence For** A little bit of anxiety as you prepare for a big speech or presentation is common. In order to cure your public speaking anxiety, you need to make smart . Many people think theyll start slow and ease into it, but the best thing you can do is **Create a company presentation video with ease - 87seconds** Ease Presentation editor for the Gnome desktop aims to make presentation creation easy whilst providing all the standard features youll likely **create and share visual ideas online** Were proud of our extensive library of layouts which make it amazingly easy to create professional presentations with ease. You can use our selection of **InfoWorld - Google Books Result** Create markdown based presentations with ease. Contribute to JotDown development by creating an account on GitHub. **Managing Presentation Nerves - Communication Skills from** 7 Strategies to make it easy to write your speech When you have a presentation to give,

the first inclination is fire up your laptop, open **10 free presentation tools to help you deliver that perfect pitch**  Slides is a great tool for any presentation. Create slide-shows, edit within your browser, and share. A great and free alternative for Microsoft **Free Online Presentation Software by Canva** Although Impress offers a wide range of features for creating high-quality presentations, its too heavy for users who practice the **Delivering an effective presentation University of Leicester** Value Slidewrite Plus is designed to create presentation aids on paper, overhead Ease. of. Use. Compensates. Software. Creates. Basic. Presentation. Aids. **Apps/Ease - GNOME Wiki!** MAS] Freelance Graphics for Windows slide sorter shows thumbnail views of and a replicate command lets you create swept stroboscopic effects with any Summary: Freelance Graphics for Windows one-ups the competition in ease of **InfoWorld - Google Books Result** Adding. to. Presentations. 2.0s. ease. of. use. is. the. customizable. set. of. 3-D And bit-map editors let you create very detailed graphics objects that are too **PC Mag - Google Books Result** Tools and Techniques to Make Your Presentations Memorable. This one-day course concentrates on planning, organizing, designing and helping you make the **Visme Review: Create Infographics and Presentations with Ease** Tell the story behind your company with a video. Explain your culture & differentiate from competitors by creating a company presentation video. **SmartDraw Lets You Create and Share Presentations with Ease** But the secret of how to create a presentation that engage the audience Cool name, cool tool - and how to create a presentation with ease. **Lubuntu Screencast: Create presentations with Ease lubuntu** You need more than a well written presentation to make an impact. . Drink a warm (not hot) cup of tea to relax your throat and ease your speaking voice. **PowerPoint Animations and Transitions Tips & Tricks - Buffalo7** SmartDraw software makes it easy to create, share and show amazing, visually appealing presentations. You dont need skill or a graphics artist. Try it for free. **7 Strategies to Write a Speech with Ease - Dr. Michelle Mazur** As your presentation and communication skills coach and media trainer, Ill guide you If the media called (or you had to make that crucial presentation today),